## **Tech Day Fall 2016 Agenda**

**1st Session (12:40 pm - 1:25 pm) 2nd Session (1:30 pm - 2:15 pm) 3rd Session (2:20 pm - 3:05 pm)**

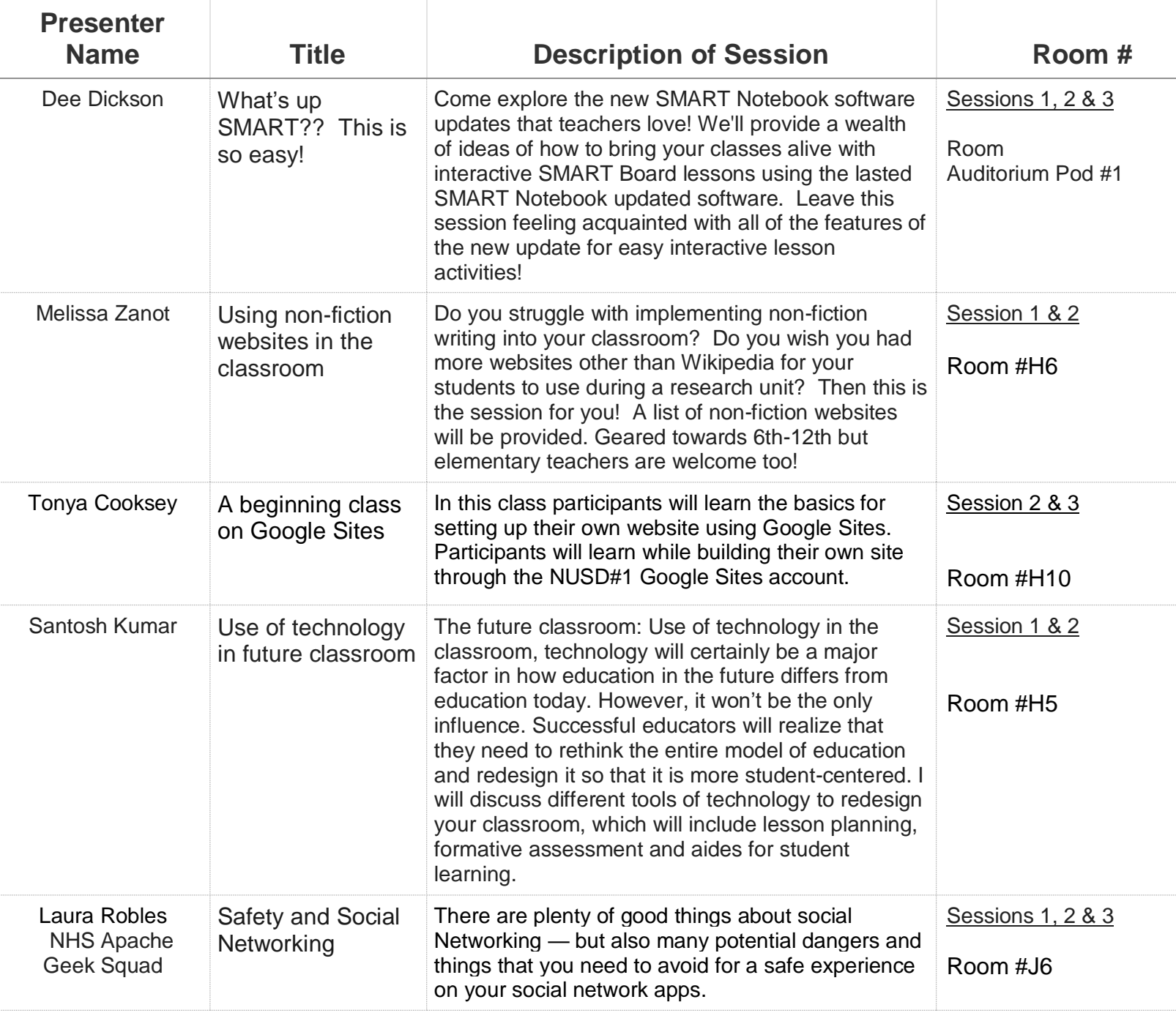

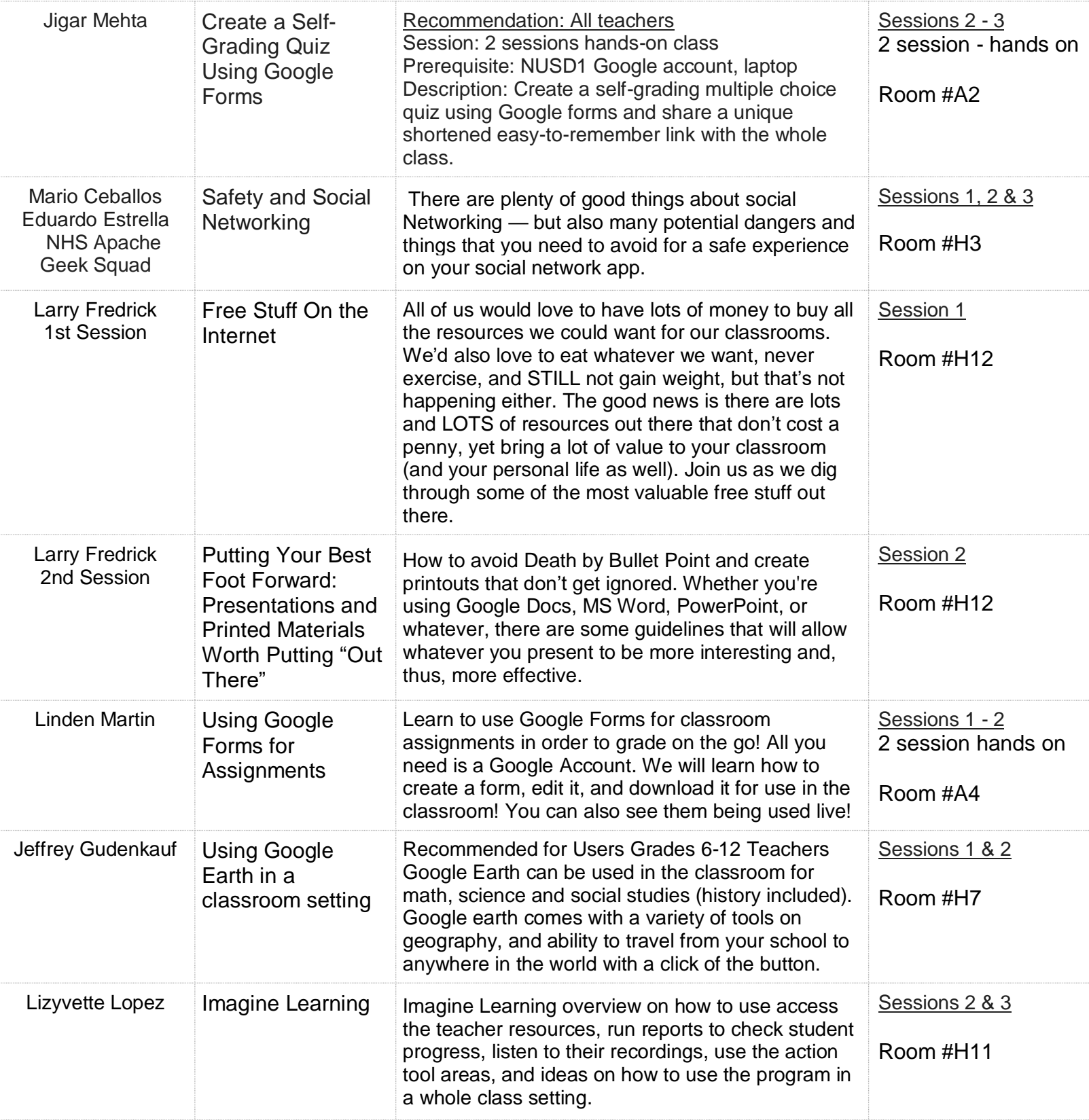

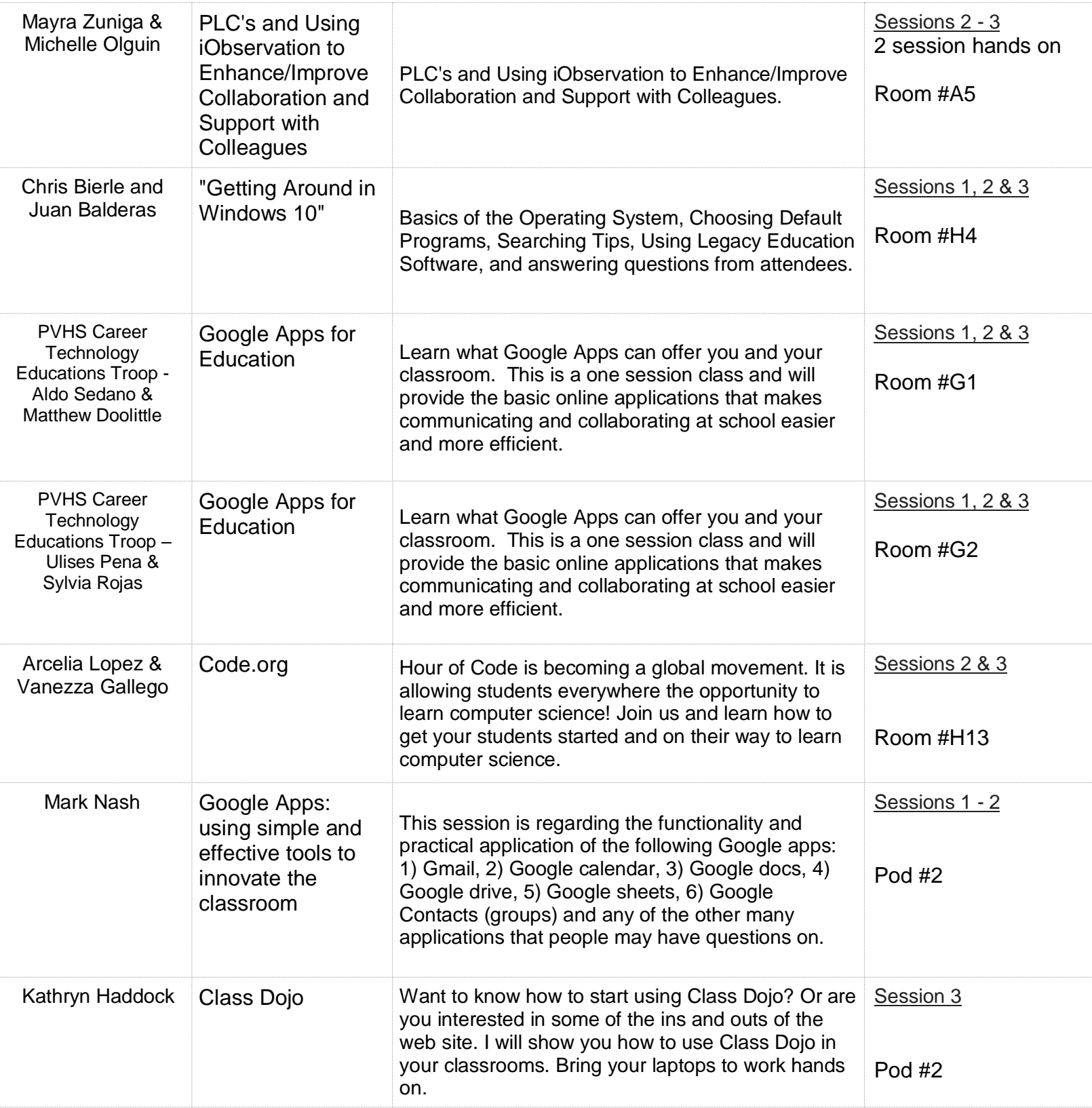

![](_page_3_Picture_812.jpeg)

**Certificate will be given out at the end of the 3 rd session.**